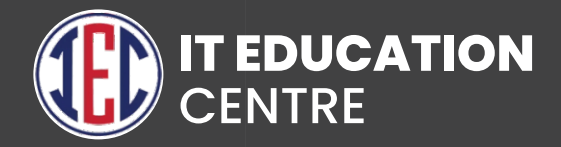

# Salesforce

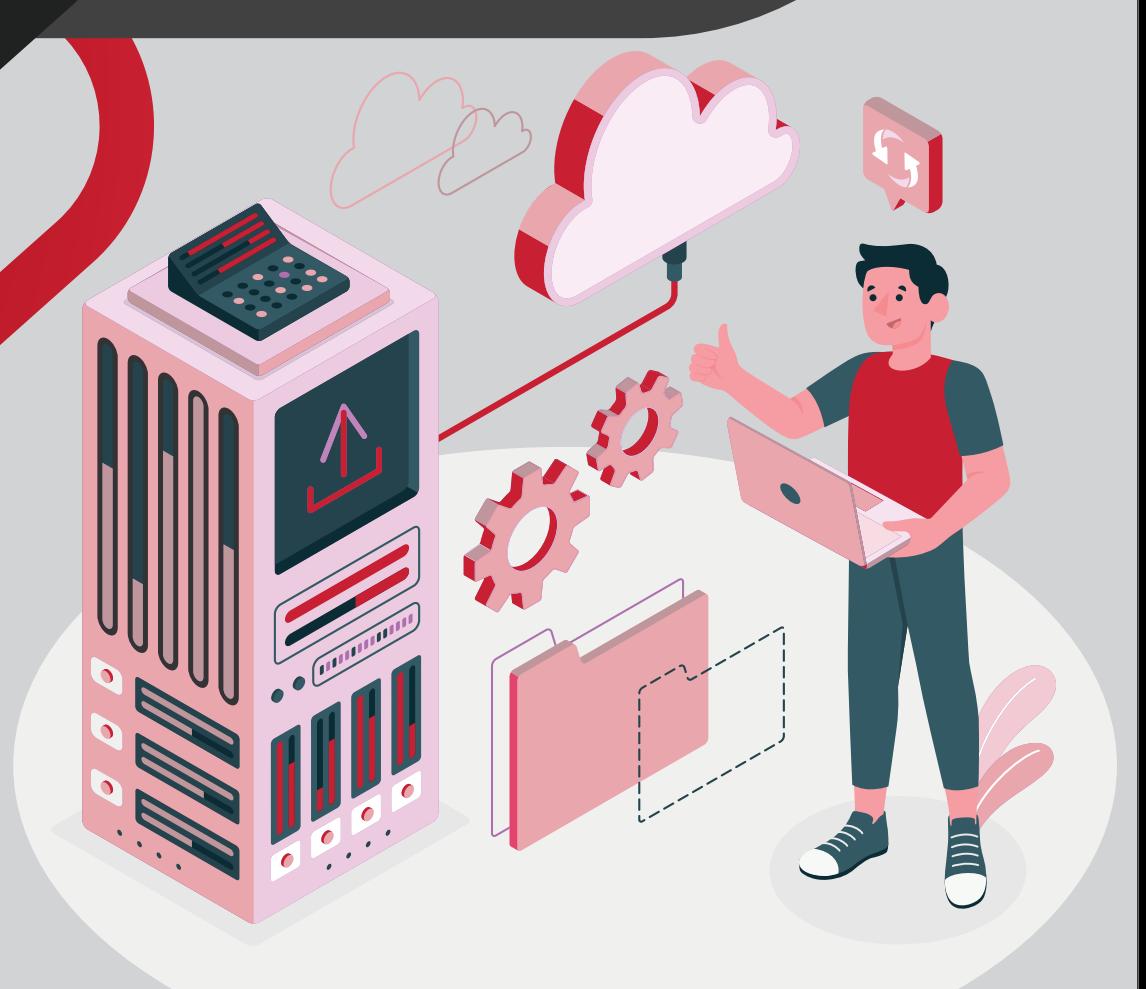

#### **SALESFORCE** ADMIN

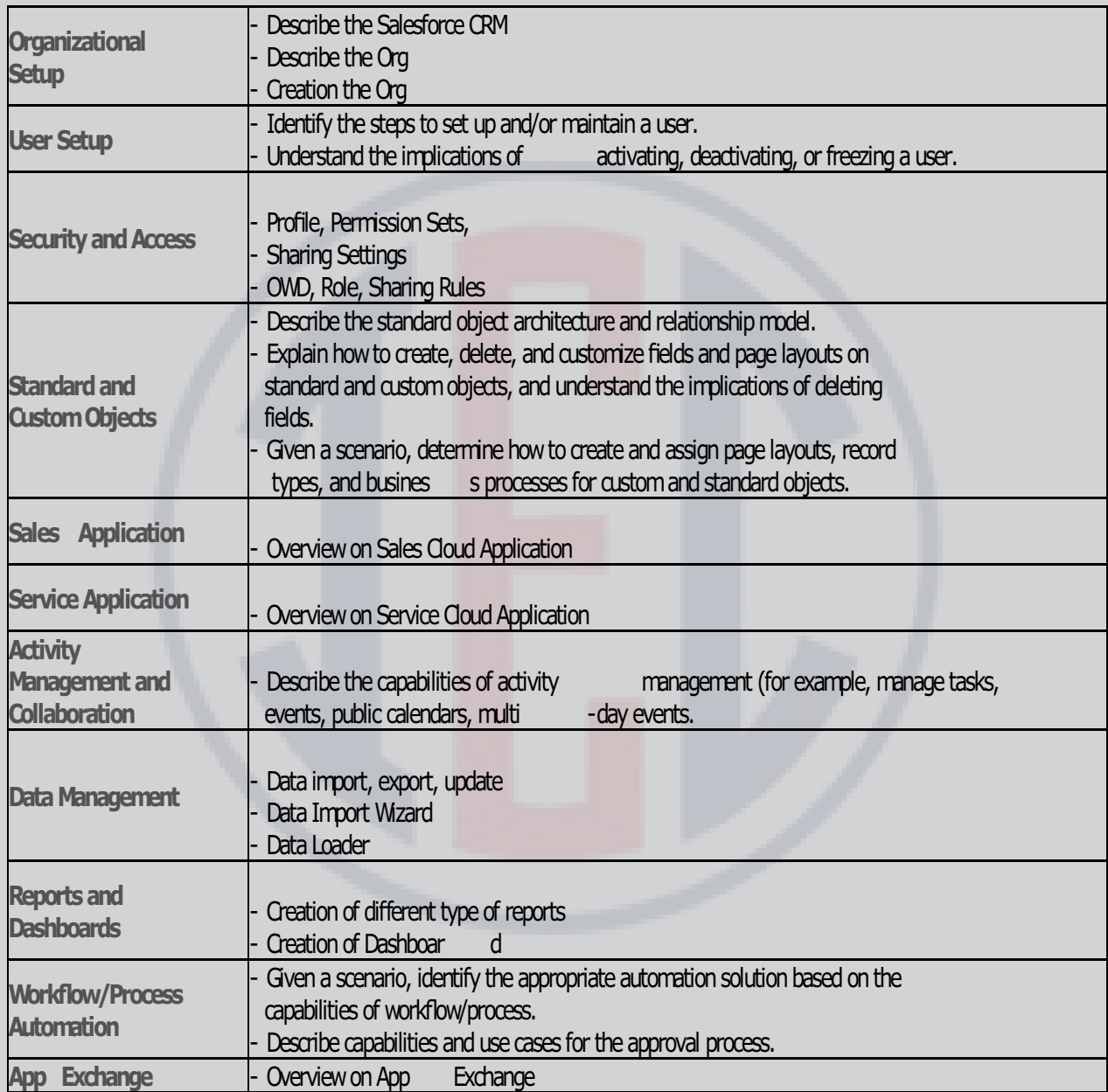

#### SALESFORCE PLATFORM DEVELOPER

- **Salesforce Fundamentals**
- **Introduction to Apex Programming**
- **Introduction to MVC**
- **Variables, Data types in Apex**
- **Operations, Conditional, Switch statements in Apex**
- **Loops in Apex**
- **COOP Concepts in Apex**
- **Setting Up our Salesforce application**
- **DML statements**
- **Database class methods**
- **SOQL & SOSL**
- **Triggers in Salesforce**
- **Apex Design Patterns**
- **Governor Limits in Salesforce**
- **Corder of Execution**
- **Apex Testing**
- **VisualForce Pages**
- **Controller**
- **Visualforce Components**
- **Debugging Apex**

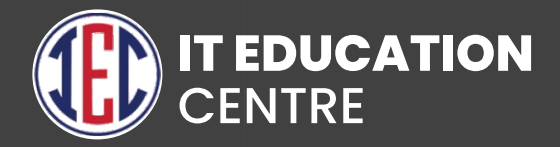

# Java

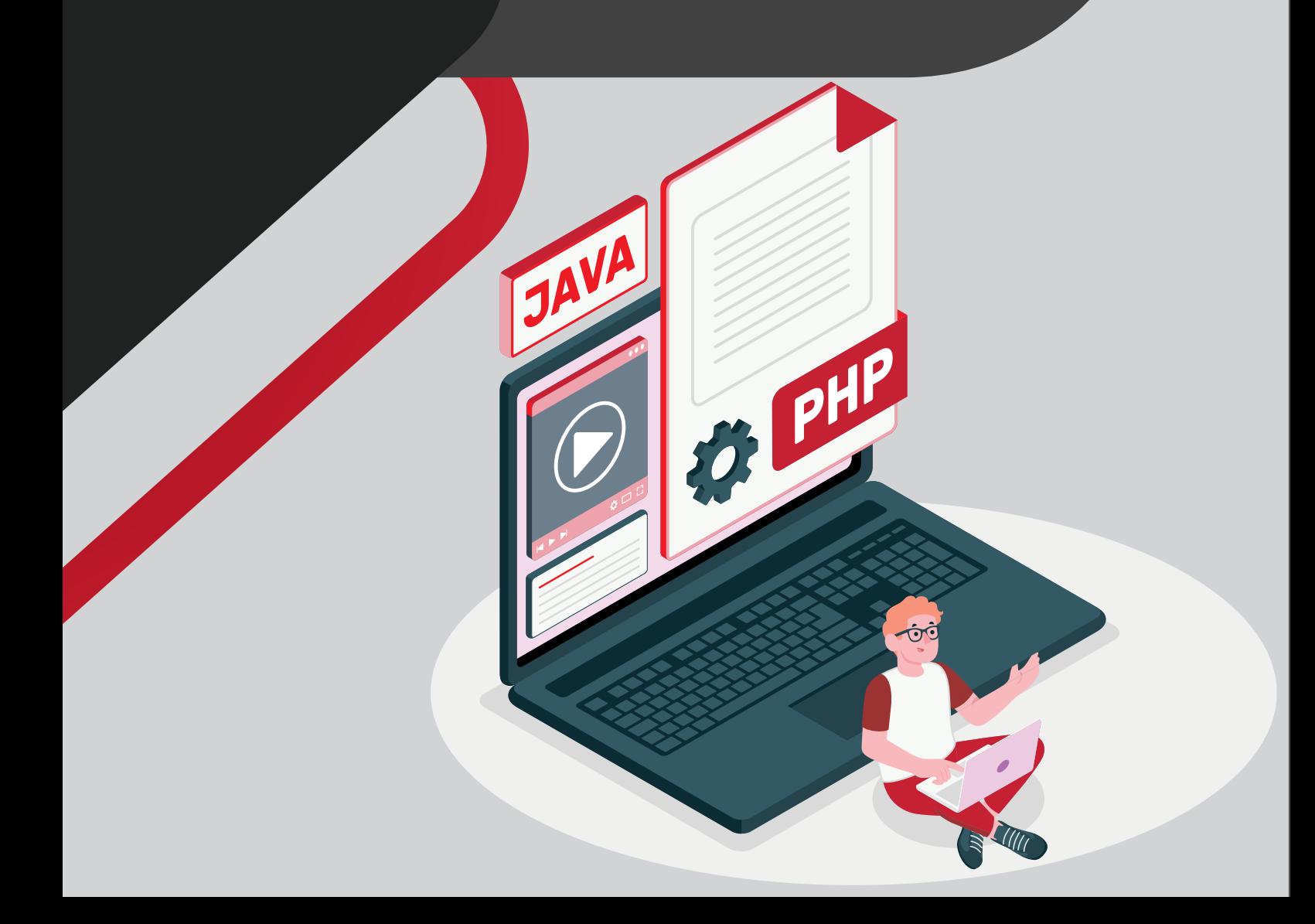

#### Core Java Syllabus

- **Java Fundamentals**
- **Java Applications**
- **JVM Architecture**
- **How java is platform Independent**
- **Difference between JDK JVM and JRE**
- **Data Types and Variables in Java**
- **Operators and Expressions**
- **Control Statements**
- **Loops in Java**
- **Arrays**
- **Command Line Arguments**
- **Java 8 and Java 9 Features**
- **DOPS Concepts**
- **Overloading and Overriding**
- **Inheritance with Interface and Abstract Class**
- **Exception Handling**
- **Wrapper Classes**
- **Garbage Collections**
- **Inner, Classes**
- **Packages**
- **String Class**
- **String Buffer and StringBuilder Class in Java**
- **Multithreading**
- **Collection and Generics**
- **File L'O**
- **Socket Programming**
- **AWT and Event Handling**
- **GUI Designing Swing**
- **JDBC**

#### Advance Java

#### **Basics of Web Application**

- What is Web Application
- **Client and Server Architecture**
- **HTTP Protocol**
- J2EEWeb Container and Web Server

#### **Web Server Setup**

- **Tomcat Introduction**
- Overview, Installation and Configuring Tomcat
- **Setup Servlet Project in Eclipse**
- Configure Servlet API

#### **Servlets**

- **•** Introduction
- **HTTP Protocol and HTTP Methods**
- **Servlet Interface**
- GenericServlet Interface
- **HTTPServlet Interface**
- **Servlet Life Cycle**
- **Servlet Config**
- **Servlet Context**
- **Session Tracking Mechanisms**
- RequestDispatcher Forward and Include method
- Forwarding and Redirection of requests

#### **Jsp**

- **•** Introduction to JSP
- **.** JSP LifeCycle
- **.** JSP Implicit Objects
- **JSP Directives**
- **. JSP Scripting Elements**
- JSP Action Tags
- Custom Tags
- JSP with JDBC
- JSTL and Tag Library

#### Fremeworks

#### **Hibernate Framework**

- **•** Introduction
- **ORM Principle**
- Hibernate Architecture
- **Persistent Classes**
- **Setting up Hibernate project**
- Configuring JAR and XML file
- **Hibernate CRUD**
- HOL
- Using SQL with Hibernate
- **Mapping Collections**
- **Hibernate Caching**
- Types of Caching mechanisms
- **Criteria Queries**

#### **Spring Framework**

- What is Spring
- **Setting up Spring Project**
- Core Spring
- Dependency Injection
- **Spring Bean Factory**
- **Spring Application Context**
- Spring MVC
- Spring ORM
- Spring DAO

#### **Spring Boot Framework**

- **Spring Boot Introduction**
- **Spring Boot Architecture**
- **Spring Initializr**
- Download and Install STS IDE
- **Spring Boot CLI**
- **Spring Tool Suite**
- **•** Annotations
- **Spring Boot View**
- **Spring Boot with Database**
- Spring Boot Caching
- Web Services: Rest Api

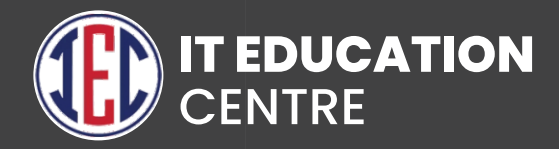

## WEB DEVELOPMENT

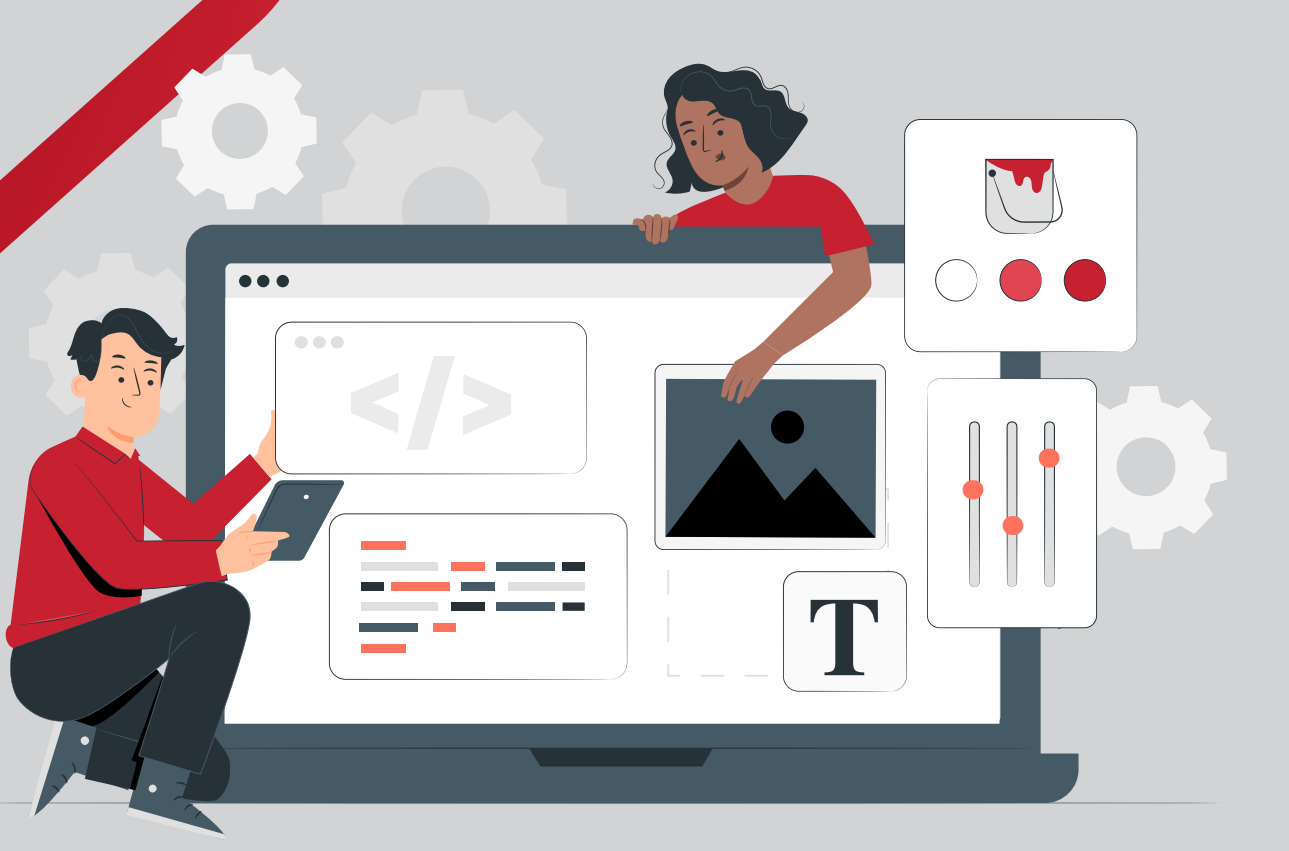

#### **Web** Development

- **Introduction to HTML and HTML 5**
- **Difference between HTML and HTML 5**
- **What is HTML 5?**
- **HTML Tags**
- **HTML Attributes**
- **HTML Heading, Paragraph, Anchor, Image, Table, Lists**
- **HTML Form**
- **HTML Classes**
- **HTML File Path**
- **HTML Layouts & Its Techniques**
- **HTML Responsive**
- **HTML Symbols**
- **HTML 5 Tags list -article, aside, audio, bdi, canvas, data, datalist, details, dialog, figcaption, figure, footer, header, main, mark, menuitem, nav, progress, section, summary, time, video.**
- **HTML API**

**1**

#### CSS 3

**Introduction to CSS**

- **What is CSS?**
- **CSS Syntax**
- **CSS Selector**
- **How to add CSS?**
- **CSS Properties**
- **CSS Advance**
- **CSS Animation**
- **CSS radiengradients**
- **CSS translate**
- **CSS z-index**
- **CSS Loader**
- **CSS Transition**
- **CSS Tooltip**
- **CSS Flexbox**
- **CSS Flex Properties**
- **CSS User Interface**
- **CSS Flex Properties**
- **CSS Design Grid, Layout, Table, Box Model**

## Java Script

- **Introduction to HTML and HTML 5**
- **What is JavaScript?**
- **JavaScript Techniques**
- **JavaScript Basics Comment, Variable, Data types, Operator, Conditional Statement, Looping statement, Function**
- **JavaScript Object- Object, Math, Date, Array, String, Number, Boolean**
- **JavaScript DOM & BOM**
- **JavaScript OOP**
- **JavaScript Validation**
- **JavaScript Cookies**
- **Exception Handling**

### Advance Java Script

- **JavaScript Advance-Typed Array, Set, Map, Redirect, Scroll, Scope, Sleep, Form.**
- **JavaScript JSON**
- **JavaScript RegEx**
- **JavaScript Symbol**
- **JavaScript Web API**
- **JavaScript Ajax**
- **JavaScript Graphics**
- **Bootstrap version difference**
- **Promises-Async , Await**

## Bootstrap

- **Introduction to Bootstrap**
- **Bootstrap version difference**
- **What is Bootstrap?**
- **Bootstrap container**
- **Bootstrap Examples on Button, Grid, Jumbotron, Table, Form, Alert, Wells, Label,Panels, Pagination, Pager, Image, Glyphicon, Progress Bar, List Group, Dropdown, Collapse**
- **Bootstrap Advance**
- **Tabs/Pills**
- **Navbar**
- **Input type**
- **Modals**
- **Popover**

## AJAX

- **Introduction to Ajax**
- **XML Http Request Methods and Properties**
- **JavaScript code for Ajax**
- **Using Ajax for tabbed based interfaces, pagination, RSS display boxes, external page inclusion and interstitial content boxes**
- **Implementing Ajax techniques with a server scripting language**
- **Introduction to Ajax toolkits for rapid development**
- **Final project coding**

## **Jquery**

- **Introduction to JQuery**
- **What is JQuery?**
- **History**
- **Selectors**
- **JQuery Effects**
- **JQuery with HTML/CSS**
- **JQuery Form**
- **JQuery Events**
- **JQuery AJAX method**
- **JQuery Examples**

## Angular JS (Overview)

- **1 Introduction to Angular**
- **2 Desktop applications**
- **3 Native applications**
- **4 Progressive web applications**
- **5 Extension of HTML with new attributes.**

## Github

- **Introduction to Git**
- **Installation and setup**
- **Working with remote repositories**
- **Branching and Merging in Git**
- **Git workflows**
- **Git plugins with IDE**

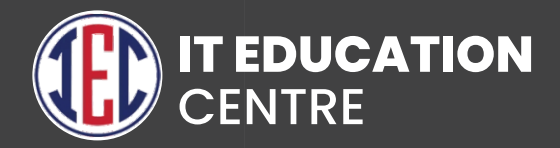

# Soft Skills

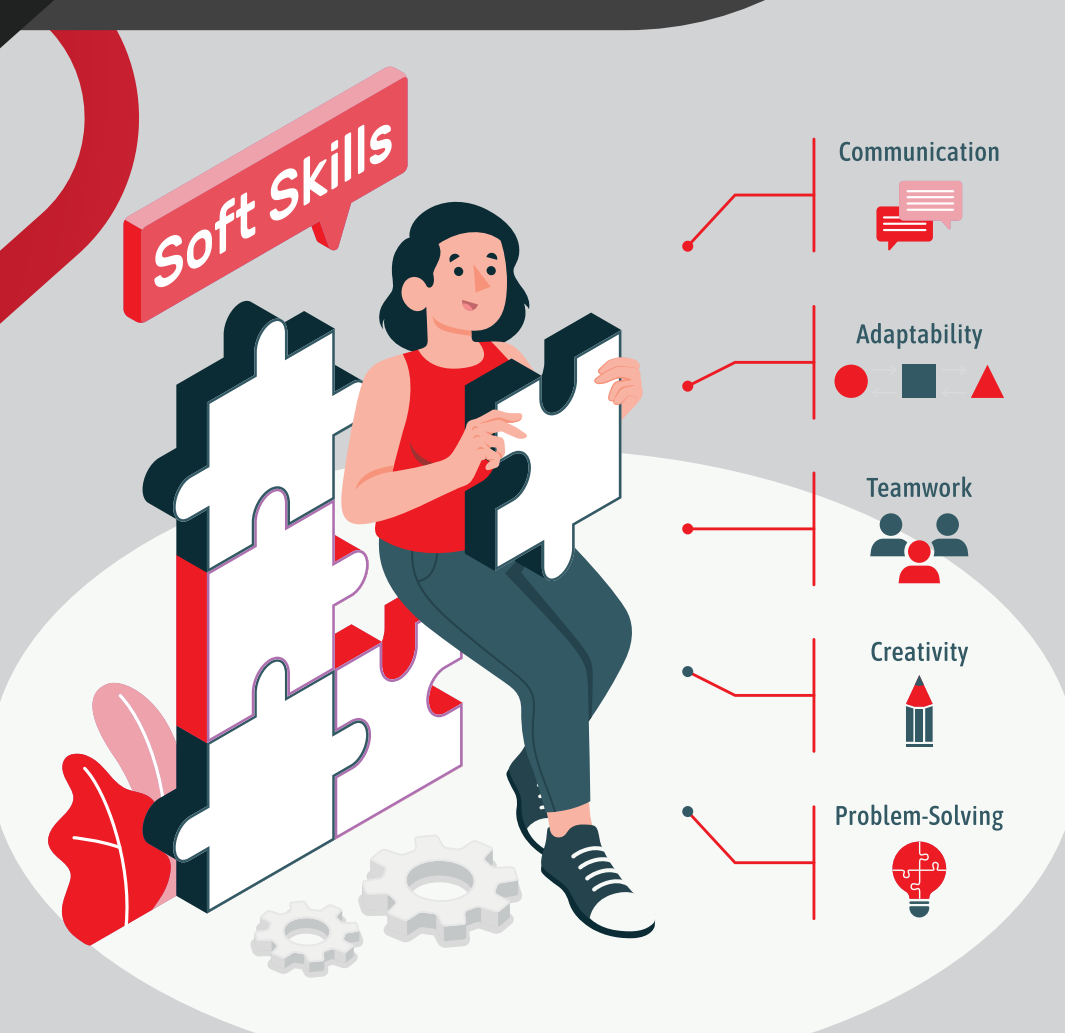

### Basic

- **Introduction, Parts of Speech**
- **Noun- Types -**
- **Pronouns- Types, Activity**
- **Be form, Have form, Do form**
- **Adjectives and Verbs**
- **Simple Present Tense, Activity**
- **Simple Past Tense, Past experience sharing**
- **Simple Future Tense, Activity**
- **Present Continuous Tense, Past Continuous Tense**
- **Future Continuous Tense, Activity**
- **Adverbs- Types**
- **Prepositions**
- **Conjunctions, interjections**
- **Conditional sentences, Activity**
- **Present Perfect Tense**
- **Past Perfect Tense**
- **Future Perfect Tense**
- **Present Perfect Continuous Tense**
- **Past Perfect Continuous Tense**
- **Articles**
- **Modal Auxiliary Verbs**
- **Active and Passive Voice, exercises**

## Intermediate

- **Group Discussion**
- **Debate**
- **Roleplays**
- **Presentation**
- **Ex-tempore**
- **Body language (Gestures, posture, eye contact, Facial Expressions)**
- **Proverbs, Idioms and Phrases**
- **SWOT Analysis**
- **General Etiquettes**

## Advanced

- **Time Management**
- **Interview Skills (Before, During, After Interview)**
- **Email Writing**
- **Resume writing**
- **Telephone etiquettes, Role plays**
- **Phrasal Verbs**
- **Presentations**
- **Mock Interviews**